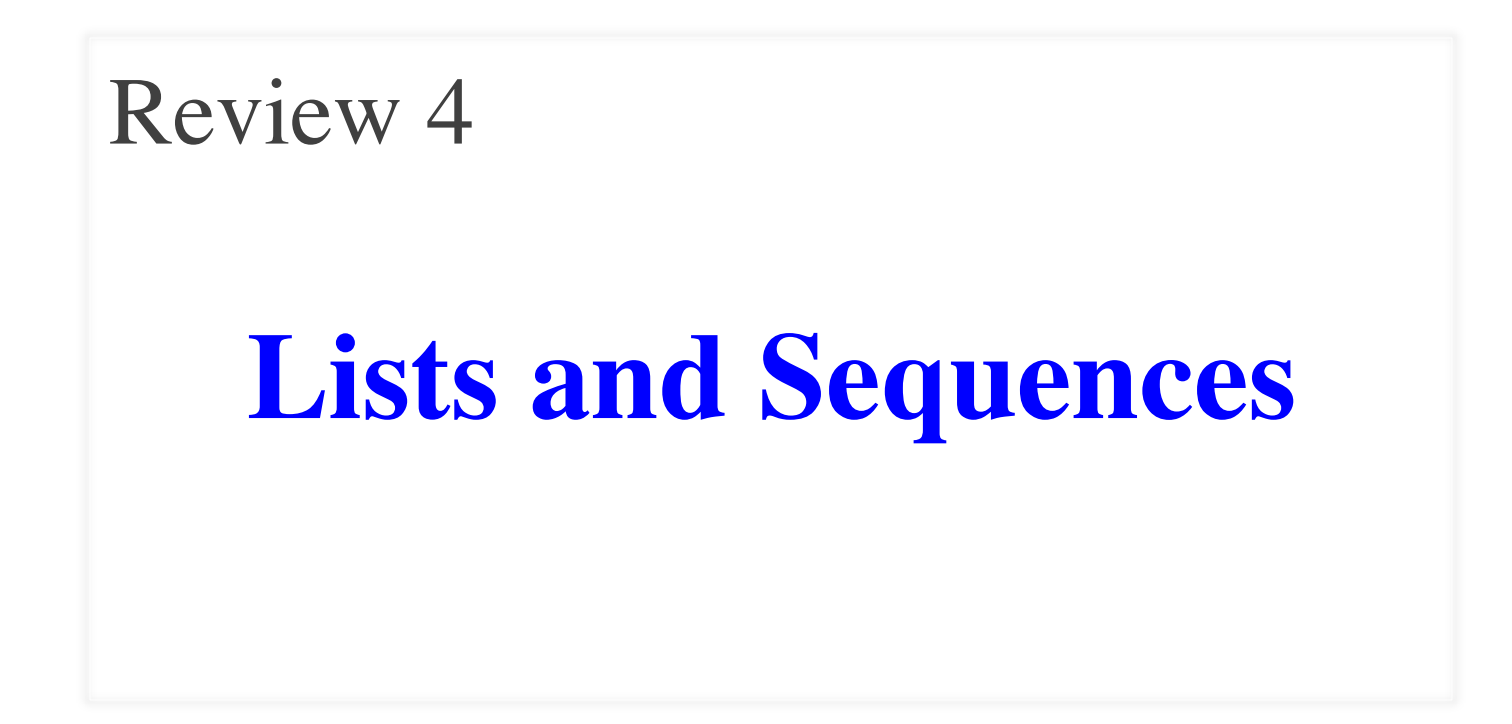

# **Overview of List Syntax**

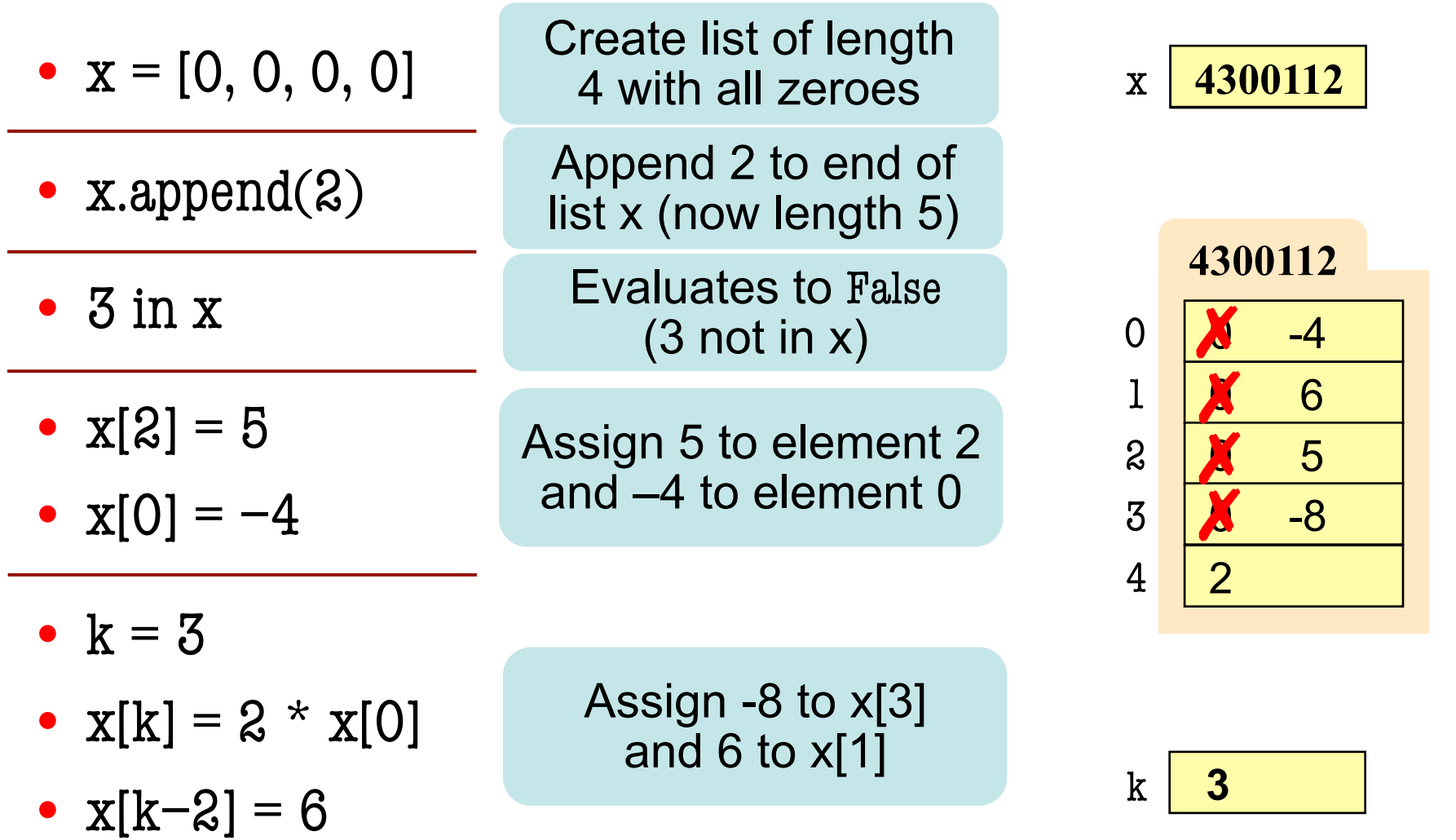

# **Lists vs. Tuples vs. Strings**

• **Creation**

 $x = [a1, a2, a3, \ldots]$ Can contain anything

- **len(x) is length**
- **Supports slicing Example**: x[1:2] x[i] is an element
- **Can concatenate**  $y = x + [1, 2]$ Makes a new list
- **Is mutable** x.append(5)
- **Creation**  $x = (a1, a2, a3, ...)$ Can contain anything
- **len(x) is length**
- **Supports slicing Example**: x[1:2] x[i] is an element
- **Can concatenate**  $y = x + (1, 2)$

Makes a new tuple

• **Is not mutable**

• **Creation**

 $x = 'Hello'$ 

Only contains chars

- **len(x) is length**
- **Supports slicing Example**: x[1:2] x[i] is a substring
- **Can concatenate**  $y = x + ' World'$ Makes a new string
- **Is not mutable**

# **Lists vs. Tuples vs. Strings**

• **Creation**

 $x = [a1, a2, a3, \ldots]$ Can contain anything

- **len(x) is length**
- **Supports slicing Example**: x[1:2] x[i] is an element
- **Can concatenate**  $y = x + [1, 2]$ Makes a new list
- **Is mutable** x.append(5)
- **Creation**  $x = (a1, a2, a)$ Can contain
- **len(x) is length**
- **Supports slicing Example**: x[1:2] x[i] is an element
- **Can concatenate**  $y = x + (1, 2)$ 
	- Makes a new tuple
- **Is not mutable**

Did not use this semester, but work du contains contains charged that the charge during the charge during the charge during the charge during the charge during the charge during the charge during the charge during the charge during the charge during the char almost like lists do.

- 
- **len(x) is length**
	- **Supports slicing Example**: x[1:2] x[i] is a substring
- **Can concatenate**  $y = x + ' World'$ Makes a new string
- **Is not mutable**

Each elements in the list scores contains the number of students who received score i on a test. For example, if 30 students got 85, then scores[85] is 30.Write the body of function histogram, which returns a histogram as a list of strings. (You need not write loop invariants.) For example, if scores  $=[7, 0, 4, 3, 2, 0, \ldots]$  then the first elements of the resulting string list are:

'00 \*\*\*\*\*\*\*' '01 ' '02 \*\*\*\*' '03 \*\*\*' '04 \*' '05 '

def histogram(scores):

"""Return a list of Strings (call it s) in which each s[i] contains:

- (1) i, as a two-digit integer (with leading zeros if necessary)
- (2) a blank,
- (3) n asterisks '\*', where n is scores[i].

 Precondition: scores is a list of nonnegative integers, len(scores) < 100""" # IMPLEMENT ME

def histogram(scores):

"""Return a list of Strings (call it s) in which each s[i] contains:

(1) i, as a two-digit integer (with leading zeros if necessary)

(2) a blank,

(3) n asterisks '\*', where n is scores[i].

 Precondition: scores is a list of nonnegative integers, len(scores) < 100"""  $s = \iota$  # List to contain the result.

for i in range(len(scores)):  $\#$  Need the value i, not the elements of scores

```
row = str(i) + ' # Row is the string for this row
```
for n in range(scores[i]):  $\#$  Loop over number of elements in scores[i]

```
row = row + \times 7 # Add another * to the row
```
s.append(row)  $\#$  Add row to the list

return s

### **Overview of Two-Dimensional Lists**

- Access value at row 3, col 2: d[3][2]
- Assign value at row 3, col 2:  $d[3][2] = 8$
- **An odd symmetry**
	- Number of rows of d: len(d)
	- Number of cols in row r of d:  $len(d[r])$

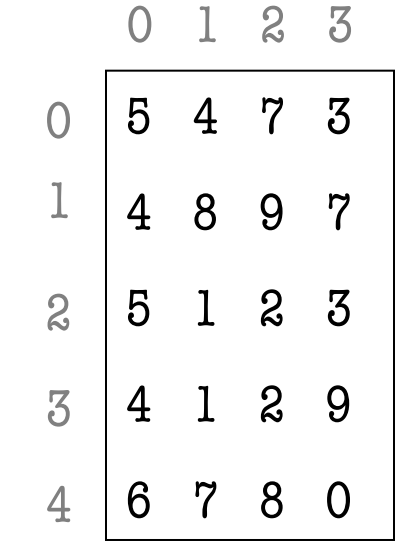

d

#### **How Multidimensional Lists are Stored**

•  $b = [[9, 6, 4], [5, 7, 7]]$ 

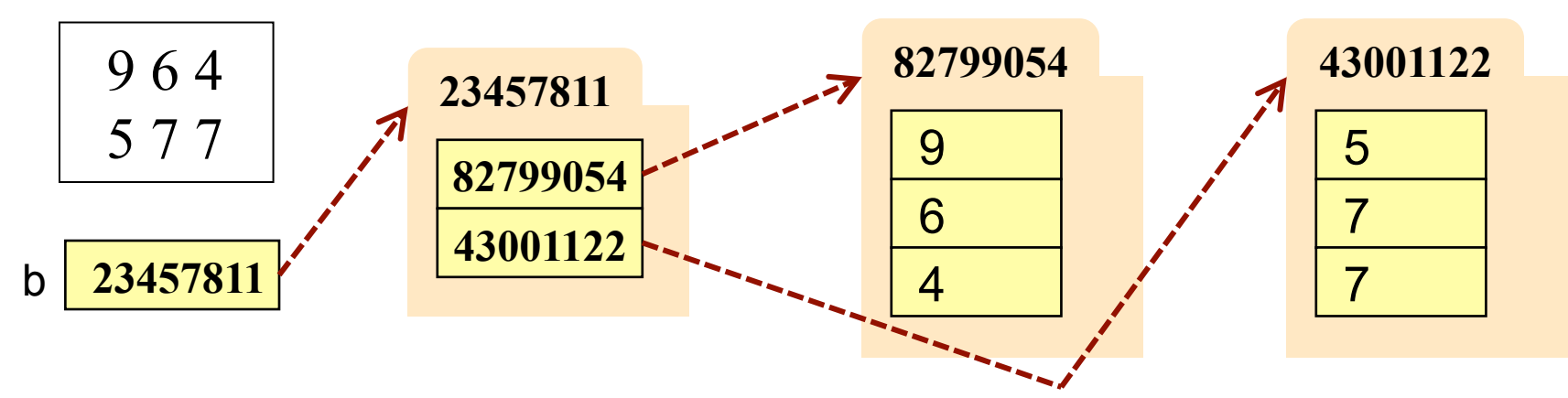

- b holds name of a one-dimensional list
	- Has len(b) elements
	- Its elements are (the names of) 1D lists
- b[i] holds the name of a one-dimensional list (of ints)
	- Has len(b[i]) elements

Recall drawing GRectangles in A7. Write method placeSquares, whose requirements appear below. It draws square bricks as shown to the right and returns them as a 2d list of GRectangle

```
def placeSquares(self, m):
```
 """Create a list of m x m squares (GRectangle), as specified below, adding the squares to the GUI, and return the list."""

#### Method Requirements:

- There are m columns and rows of squares; precondition:  $0 < m$ .
- Each square has side length BRICK\_SIDE; there is no space between them.
- The bottom-left square is at the bottom-left corner  $(0,0)$  of the GUI. Squares in columns and rows 0 and m-1 have color colormodel.PINK
- Inner squares have checkerboard pattern of colormodel.RED and colormodel.GREEN, as shown (bottom-left one is green; one next to it, red).

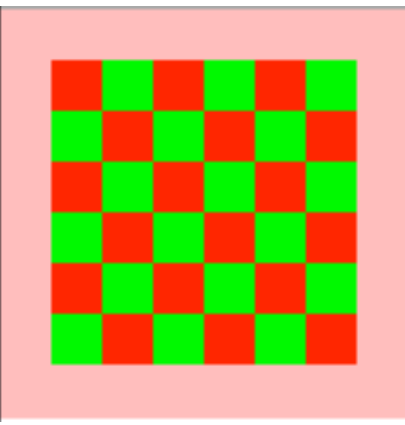

Recall drawing GRectangles in A7. Write method placeSquares, whose requirements appear below. It draws square bricks as shown to the right and returns them as a 2d list of GRectangle

```
def placeSquares(self, m):
```
 """Create a list of m x m squares (GRectangle), as specified on last slide, adding them to the GUI, and return the list."""

#### API Reminders:

- § GRectangle has attributes pos (a 2 element tuple), size (a 2 element tuple), fillcolor, and linecolor
- You construct a GRectangle with keyword arguments: GRectangle(pos=(0,0),size=(10,10))
- You add to the GUI with self.view.add(...)

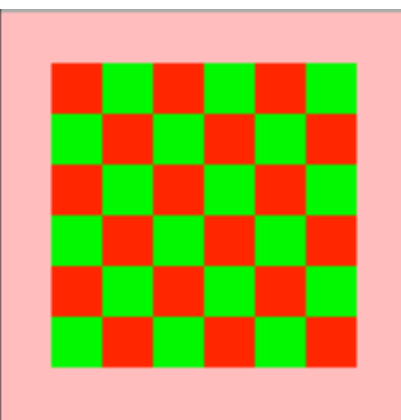

def placeSquares(self, m):

```
 """Place the m x n Bricks, as requested on the exam and return the list"""
bricks = []; c = 0 # Make a new list to represent columns
while c < m: # Place col c of bricks
  row = [; r = 0 # Make a new list to represent rows
  while r < m:
      color = colormodel.RED
    if r = 0 or r = m-1 or c = 0 or c = m-1:
        color = colormodel.PINK
     elif r+c \% 2 == 0:
        color = colormodel.GREEN
      brick=GRectangle(pos=(r*BRICK_SIDE,c*BRICK_SIDE), fillcolor=color
                        size=(BRICK_SIDE,BRICK_SIDE), linecolor=color)
     row.append(brick)
     self.view.add(brick); r = r+1 bricks.append(row)
  c = c + 1 return bricks
```
# **Ragged Lists: Rows w/ Different Length**

•  $b = [[17, 13, 19], [28, 95]]$ 

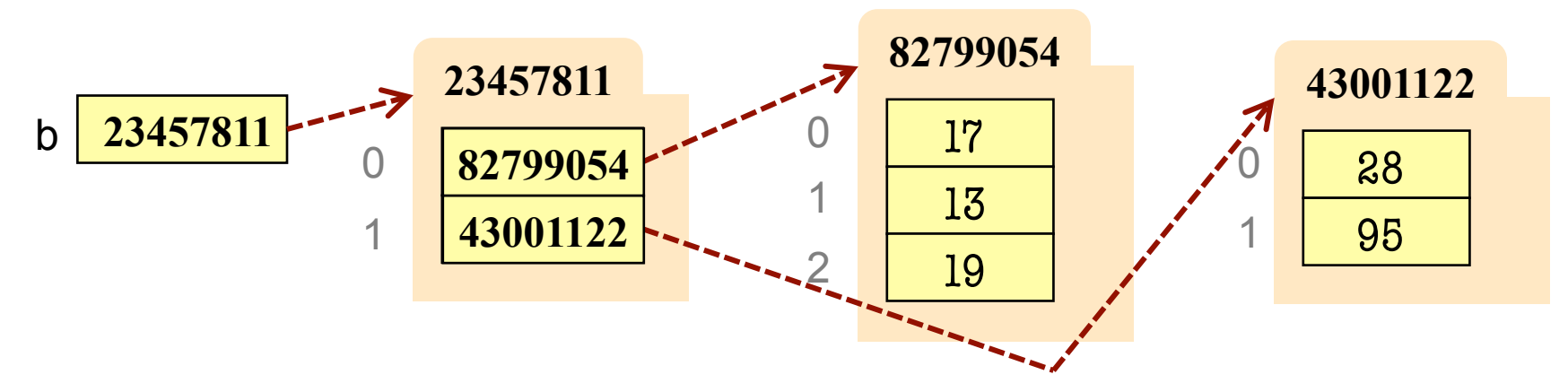

- To create a ragged list
	- Create b as an empty list  $(b = []$
	- Create each row as a list  $(r1 = [17,13,19]; r2 = [28,95])$
	- Append lists to b (b.append(r1); b.append(r2))

Someone messed up a method to create certain arrays for us. For example (and this is only an example), they produced the array:

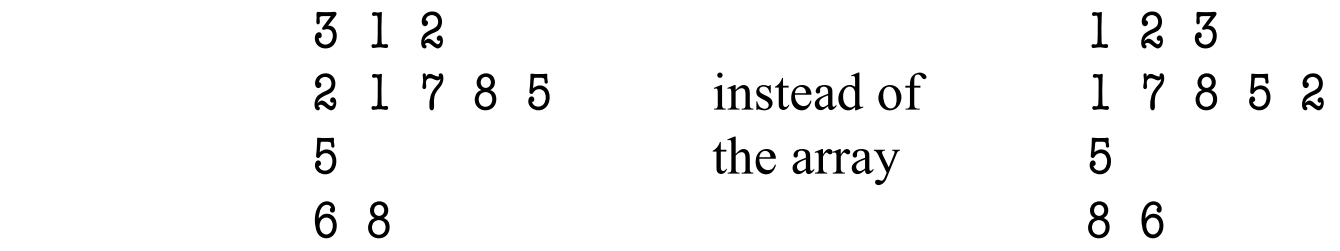

Thus, they put the last value of each row at the beginning instead of the end. Write a procedure that fixes this by rotating each row one position to the left; each element is moved one position earlier, and the first element is placed in the last position. Do not use recursion. **DO NOT RETURN A VALUE**.

def rotate(b):

 """Rotate each row one position to the left, as explained above. Precondition: b is a list, might be ragged, and each row has >= 1 value"""

```
def rotate(b):
   """Rotate each row one position to the left, as explained on the previous slide. 
  Precondition: b is a list, might be ragged, and each row has \geq 1 value"""
   # invariant: rows 0..r–1 of b have been rotated 
  r = 0while r < len(b):
     first = b[r][0] # Rotate row r one position to the left;
     # inv: b[r][1..c-1] moved to b[r][0..c-2]c = 1while c < len(b[r])b[r][c-1]=b[r][c];c = c + 1# post: b[r][1..] has been moved to b[r][0..]b[r][len(b[r])-1]= first;
     r = r + 1 # post: rows 0..b.length–1 of b has been rotated
```